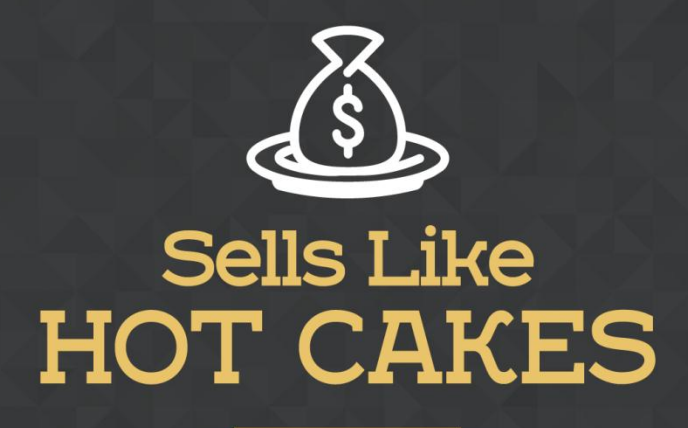

How You Can Get From Zero To \$47,812 Per Month With No Capital Or Investments Using A Simple Amazon +Shopify System

## **7 PHENOMENAL APPS THAT**

## **WILL FAST TRACK YOUR SUCCESS**

## **ON SHOPIFY!!**

www.SellsLikeHotCakes.co

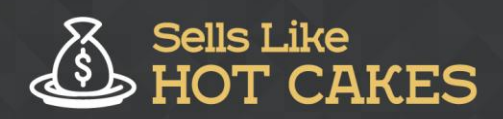

Hi guys and welcome to this video series of how you create your own profitable Shopify store by "Sells like Hot cakes" video course. On this final video I am going to show you the remaining essential Shopify apps you will need to succeed with your Shopify stores. On this video I will cover multiple apps because they are super easy and I don't need to create a new video for each one because they are really short, it's not much to discuss about. I'll just mention them and show you how I use them so you can use them too.

Before we get to the juicy information, take a peek at what you'll learn:

- o *CHECK OUT Personalizer; an amazing app that'll add RELEVANT information to your STORE and BOOST your SALES!!*
- o *Give INFORMATION on DISCOUNTS and PROMOS with Justuno; I'll teach you how to USE this WONDERFUL app to ATTRACT more customers*
- o *Do you want to LURE in customers with SEASONAL PROMOTIONS? TRY product Upsell, it's an EASY to use and will GET the job DONE!*
- o *Turn VISITORS into CUSTOMERS with Product Review; a COOL app that allows customers to write reviews on your page, this will CONVINCE others to PURCHASE from you!*
- o *Learn about REDTARGET APP; an app with ZERO settings! Unbelievable right?*
- o *Make your website MORE ACCESSIBLE, communicate from buyers ALL OVER the world by using Weglot translate.*
- o *Wishlist King; this app is GUARANTEED to increase your sales, wanna know how? Read on…*

The first one is called "Personalizer- Targeted Recommendations by LimeSpot". What this app does is add in relevant information to your store, increasing your sales. Let's go to my store and I'll show you. So if you scroll down, to the collection on the main page, it'll add something like this. You see, recently viewed items box. And those will be automatically changed based on the customer experience. You see, really cute. And then you can just click and add to cart.

Also if you go to the specific page as well, and visit "product page" to see full page, and then you scroll down then you see reviews and something like "recently viewed items". This stuff is added by this really amazing app called LimeSpot. Now let's move onto the next app.

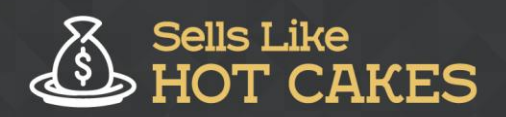

This one is called "Popups by Justuno". This little app allows you to have a nice big banner that is giving some information about discounts, or special sale, or discounted coupon code. And you can set different rules. For example if customers stay on the page for longer than 30 seconds, or if they scroll down the page further than 50%, the popup will appear right here. You see, it appears in front of my screen and it says "Limited Offer. Dog Safety Tag plus Free US Shipping".

You see this is a special offer for all orders over 50 bucks. And then I click shop now and it's a great way to tell customers about your special promotion. This is a really good marketing trick. Use it guys, you can thank me later.

The next app that I'm going to show you is "Product Upsell" by Bold Commerce .com. If I go to the settings I can create a new offer. For example I want to inform my customers about special Christmas promotion. So I can set the offer, for example Christmas, and say "Offer Title" is "Christmas is Coming! Holidays are coming soon. Would you like to give an amazing Christmas gift to your best friend"? Then I set some kind of information about what kind of products will be used.

For example "limit per customer", but I don't need this. Then I set it, for example, from today, to the 24th of December and then I click update. Now you see, this kind of offer is going live now and you can also make offers like "Black Friday", "Cyber Monday", "Patriot's Day", "Independence Day", "Halloween", whatever. So after that people will add products to the cart. The offer will look something like this: "Christmas is Coming!" and then it will show some relevant questions and then you can simply add them to cart to increase the volume of sales. See guys it's really really easy and I highly recommend it.

The next product I highly recommend is called "Product Reviews". It simply allows you to add ratings and reviews to your product page. Take a look. You see, people like to know the customer experience. So if I scroll down you have reviews appearing here. See it's 5 stars based on 4 reviews and people rate it very highly. "Dog loves it", "well made, beautiful". And you know, guys, if you are rating your own new product I highly recommend you write two or three reviews yourself so that your customer reviews information doesn't look empty when you're just starting out. And then in the product reviews setting you can easily publish and unpublish and moderate reviews and easily edit reviews.

You see, a lot of reviews are coming. And then you can set color of the reviews, enable or disable, so you can manually do reviews. You can set the amount of reviews per page. And this is "other information" for example review has been reported, so you can set everything that you need. It's really easy I wouldn't bother you explaining each setting to you. And let's move onto the next app!

The next app is called RetargetApp; you can also find it in the Shopify App Store. This app is super easy to use. I won't even show you any setting because it does not have any... All you need to have is your Facebook account, which is activated for Facebook ads. And what this app does, it's showing your customers that visited your

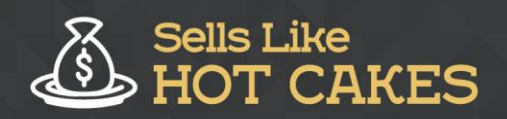

www.SellsLikeHotCakes.co

Shopify stores, some promotional ads on Facebook. So basically they go to their Facebook account and they see ads from your website again and again and hopefully they come back and buy. This is called "retargeting" and it's really easy. All you need to do is fund the account with some cash and then connect your Facebook account with your Shopify store. And this is done with an easy wizard after you activate this app. So all you need to do is connect this app, activate it, fund the account and let the retargeting do its magic to boost your sales.

The next app that I use is called "Weglot Translate". Basically what it does, it allows you to add little switch in the right bottom corner of your website to switch to the language you'd like to use. For example, you'd like to sell in Germany you'd have "Deutche" enabled. So your website gets translated to the different language.

And the last app that I'd like to show you is called "Wishlist King". Once you install this app it allows you to enable customers to add products to their wishlists. So you see on the product's page if I scroll, we have "Add to Cart" and also additional button called "Add to Wishlist" so I can add this product to wishlist. Then I can click and manage my wishlist in my menu and you see there is already one product in my wishlist. And I can add to cart, and I can share my wishlist on my social media, and I can permanently save my wishlist by logging into the Shopify website. This is very very helpful because a lot of customers like to order for their friends and they ask them to create a wishlist of stuff they might like and then they order for them. So I highly recommend that you have your wishlists enabled.

So that's it, guys! During this video I covered so many important apps that will help you succeed. With most of them comes easy trials or they're very very cheap, so don't be scared to add so many apps. All of them, I believe, are very important for you to succeed. So I hope you enjoyed this series and I'll see you in the next videos of our Sells Like Hotcakes course. Bye!